## **Control Commands**

## RQ25K Series

Model No. PT-RQ25K PT-SRQ25KC

> PT-RZ24K PT-SRZ24KC

PT-RQ18K PT-SRQ18KC

PT-RZ17K PT-SRZ17KC

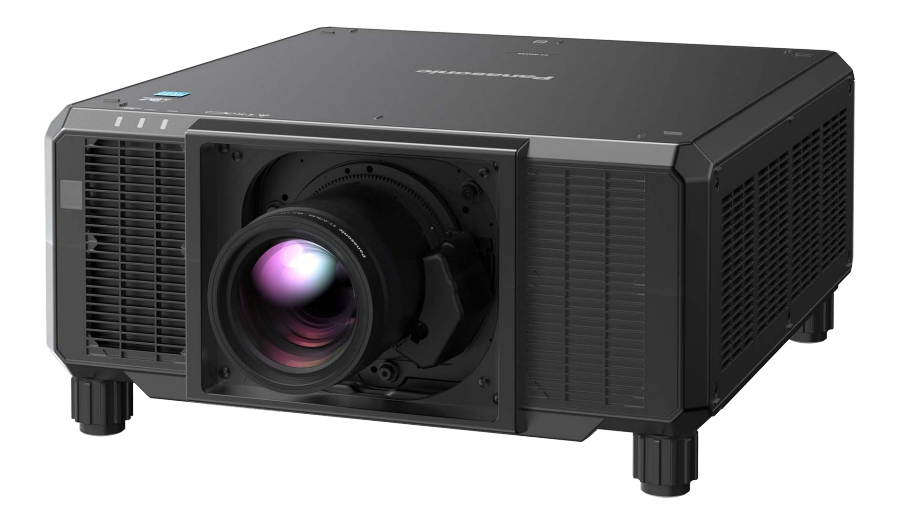

・Please refer to the Operating Instructions for the serial command format, limitations, connectionand other details. ・シリアルコマンドのフォーマット、制限事項、接続方法およびその他詳細につきましては、 各モデルの取扱説明書をご覧ください。 ・有关串行控制命令的格式、限制事项、连接方法以及其他详情、请参阅各机型的使用说明书。

## **Panasonic**

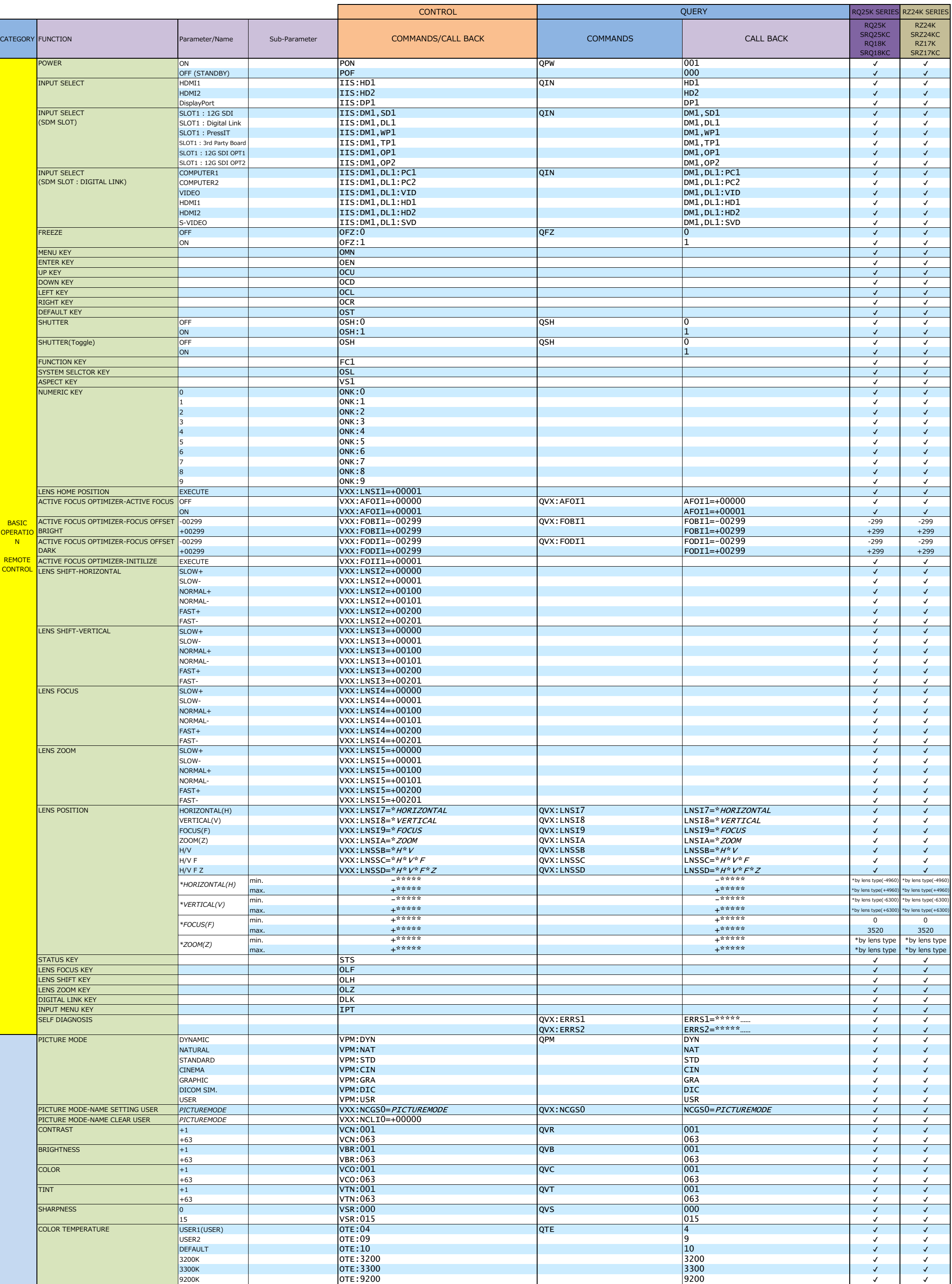

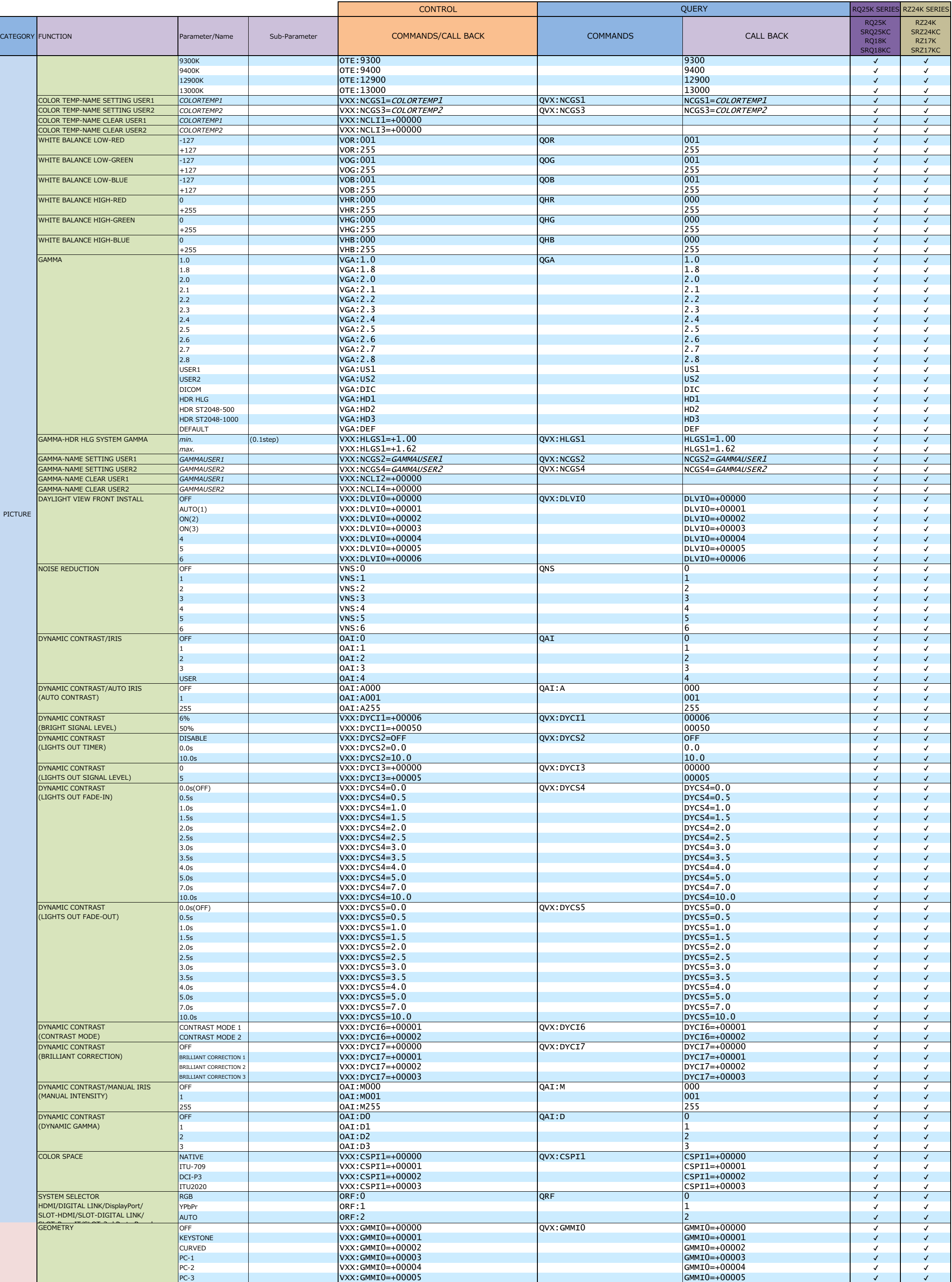

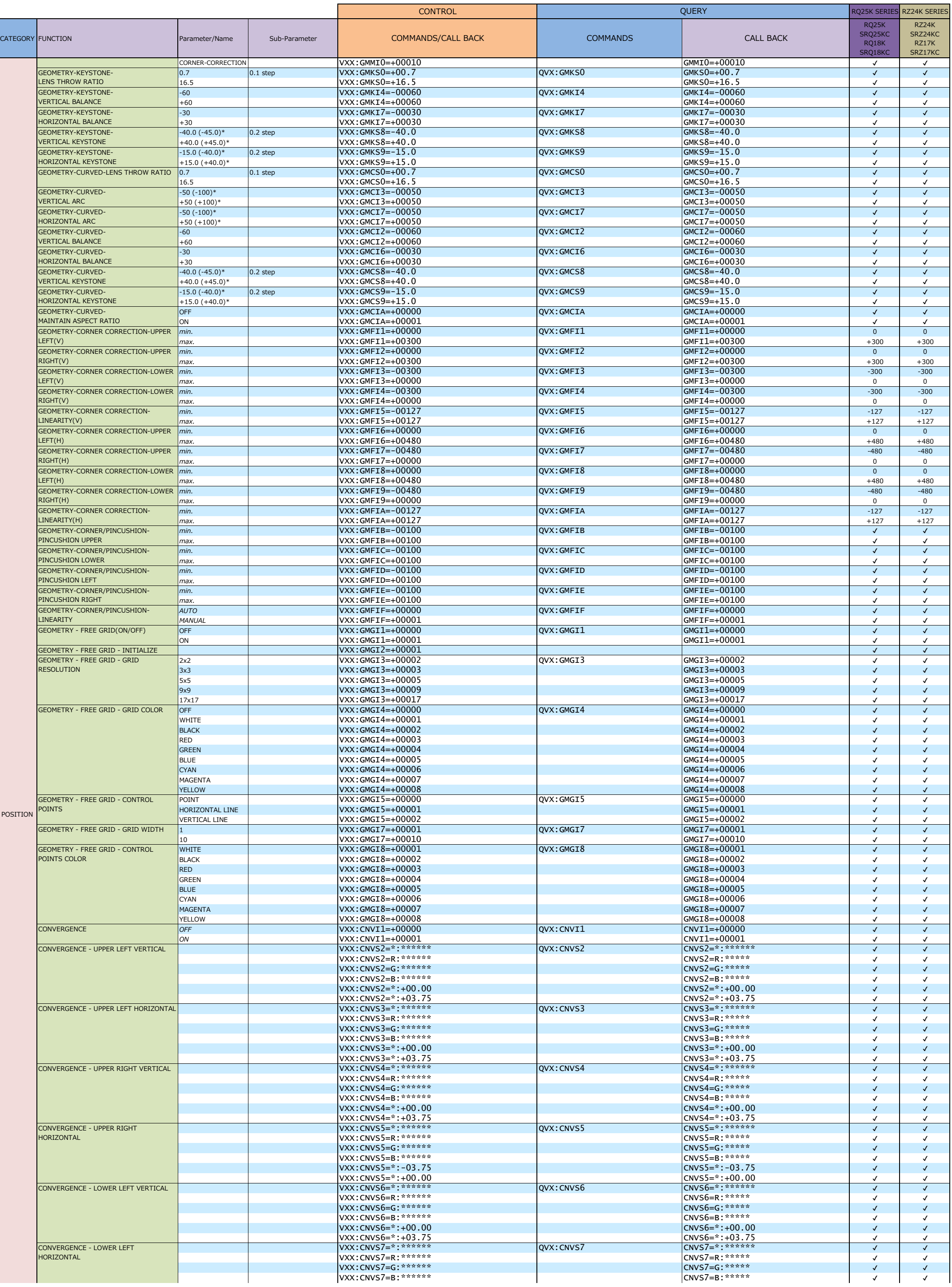

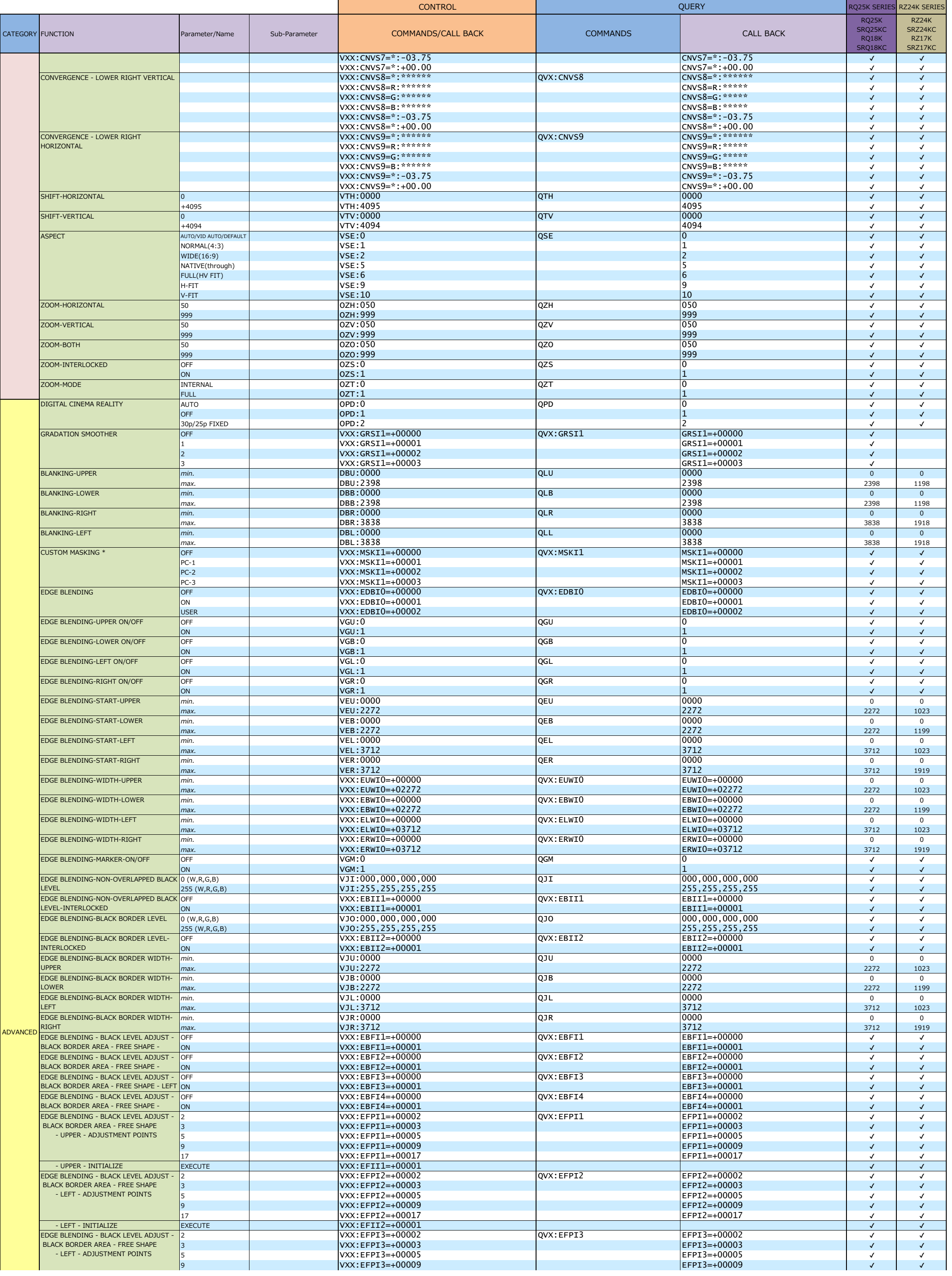

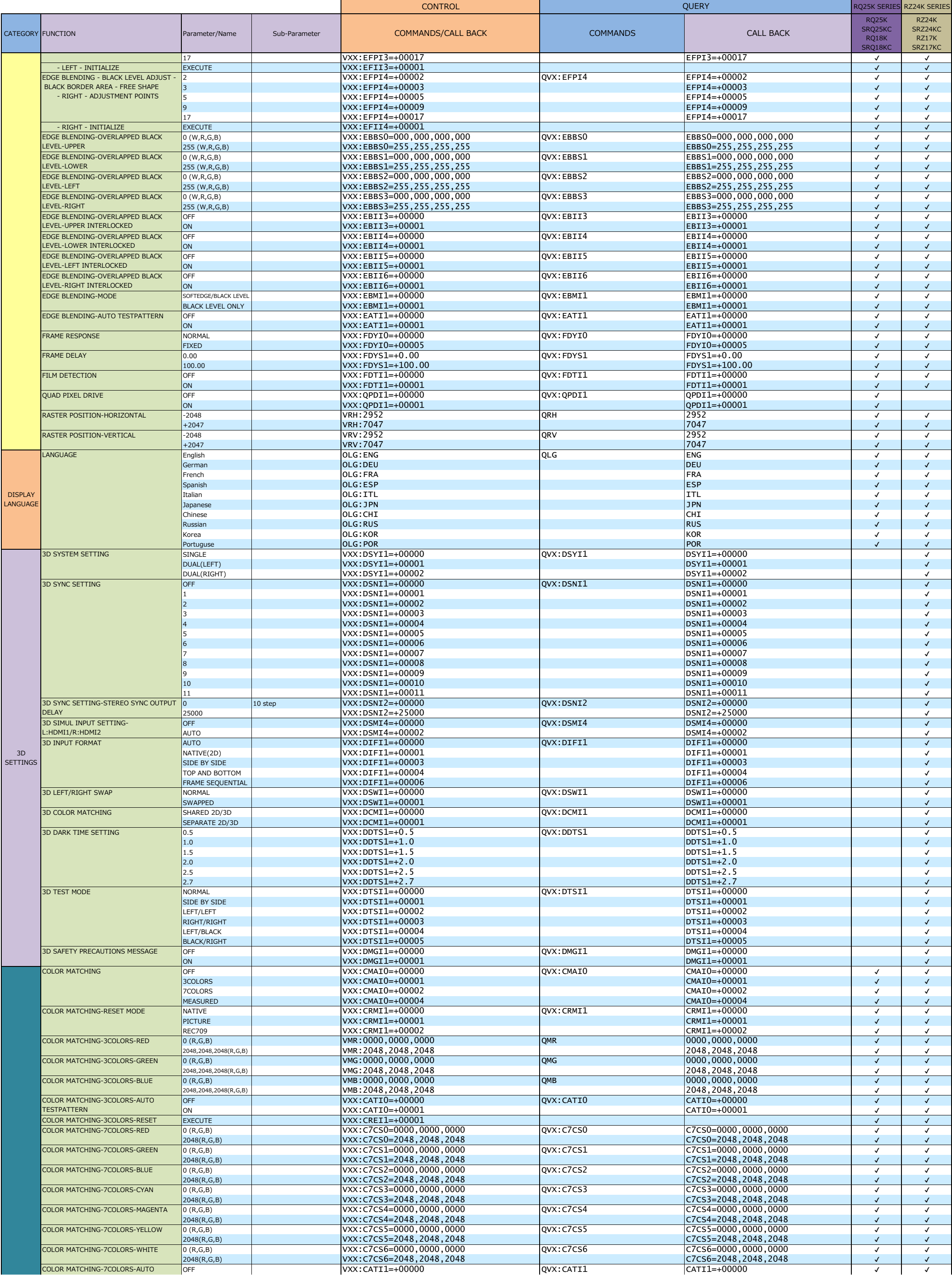

QUERY

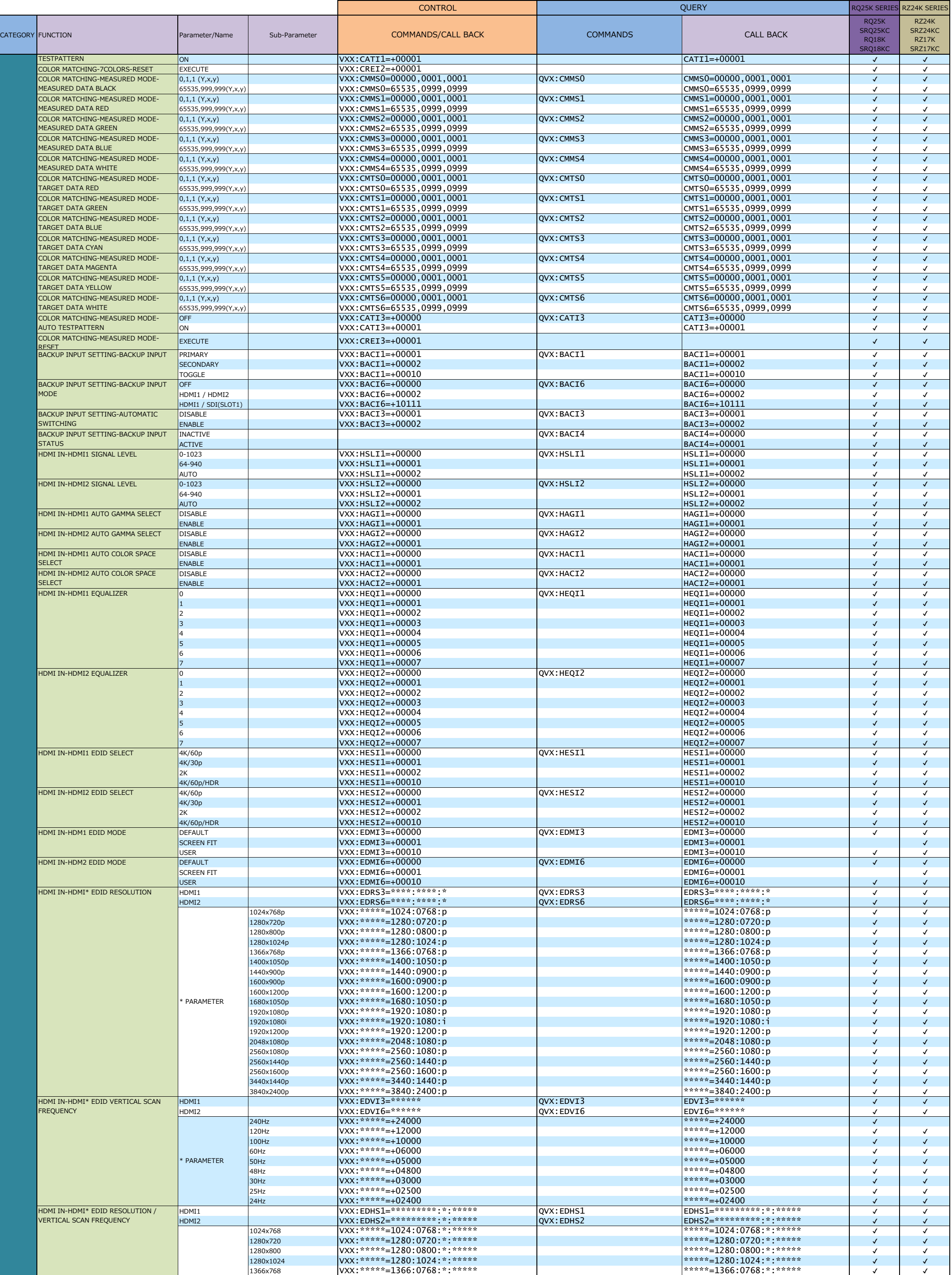

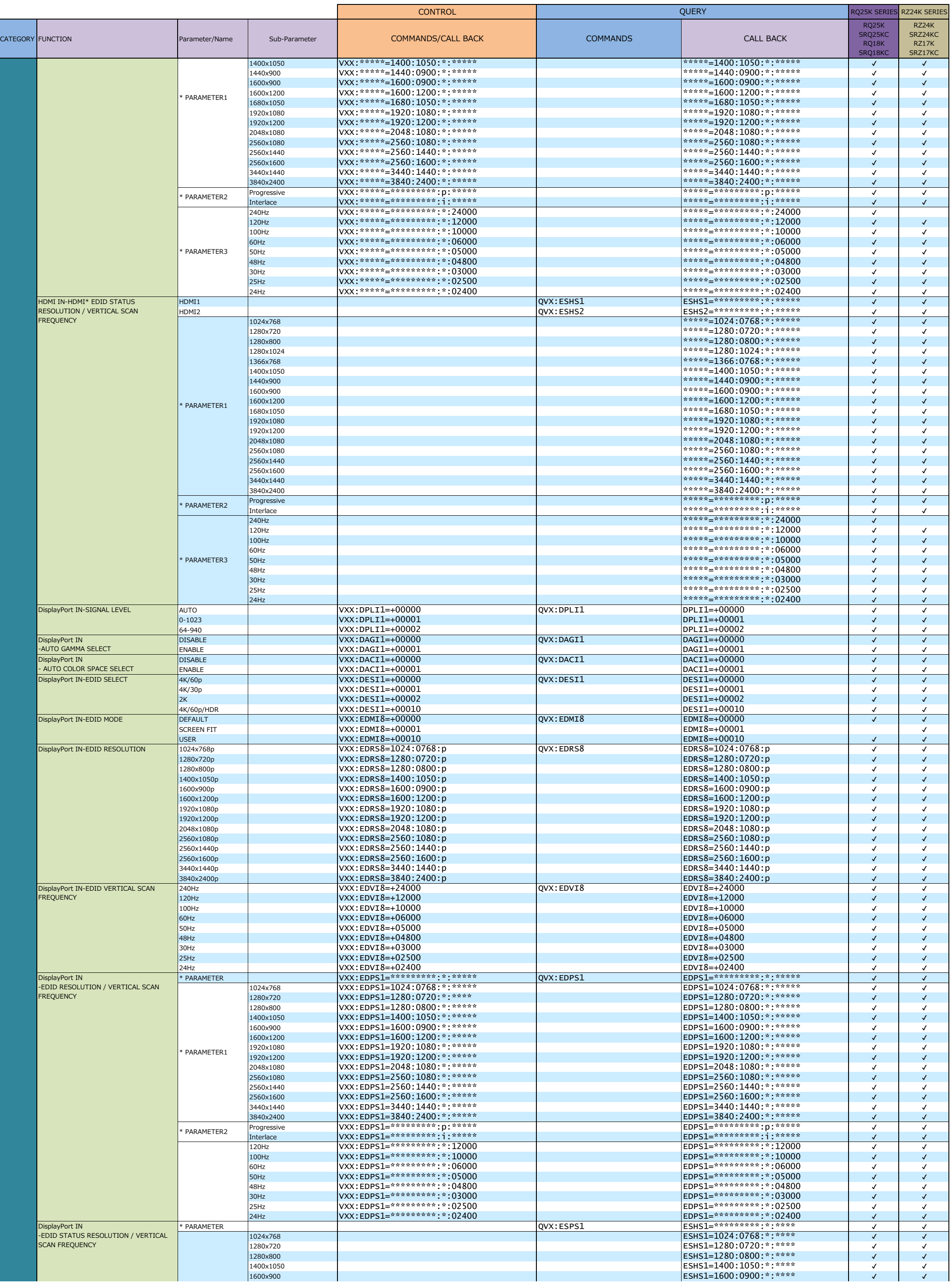

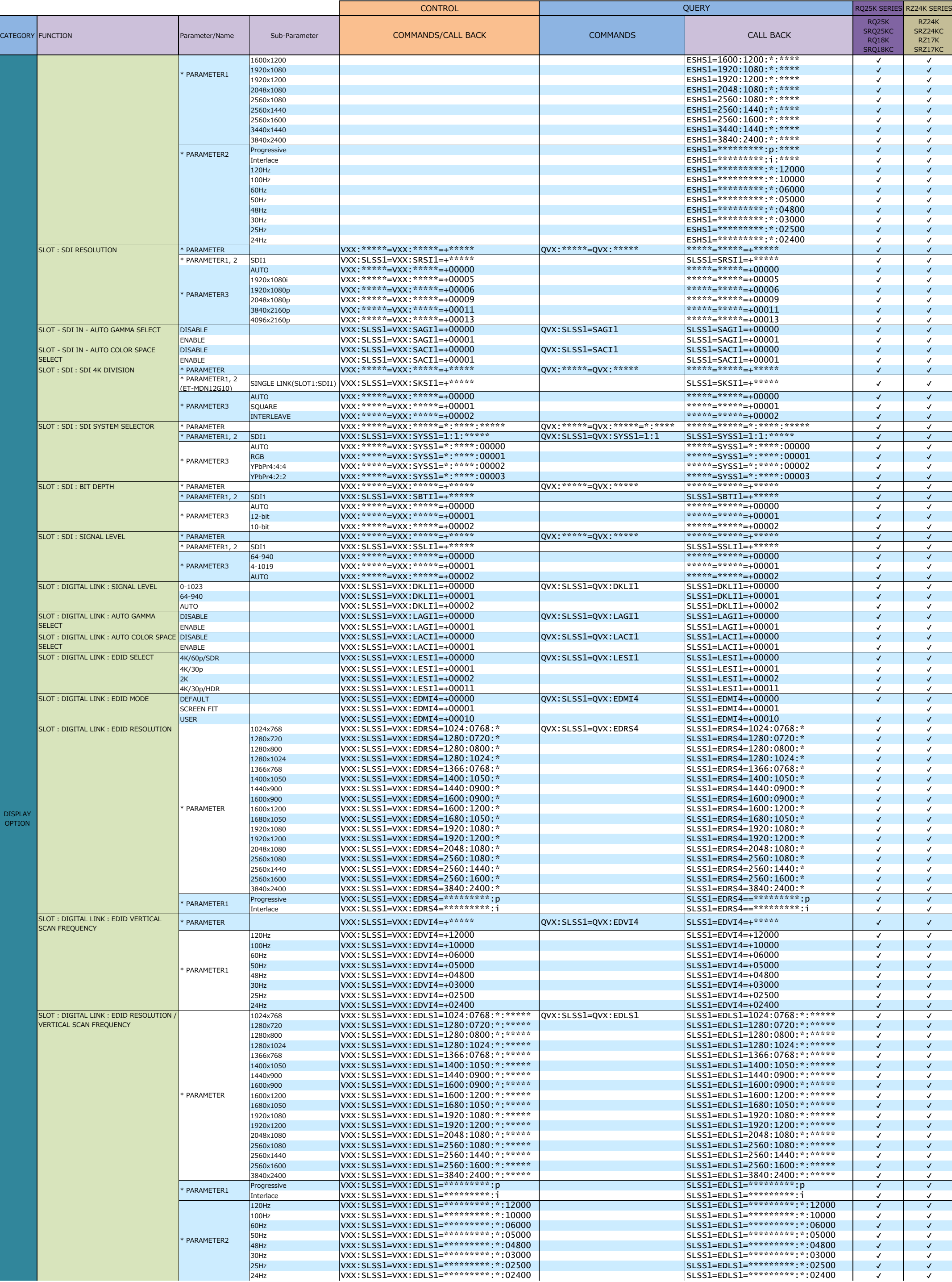

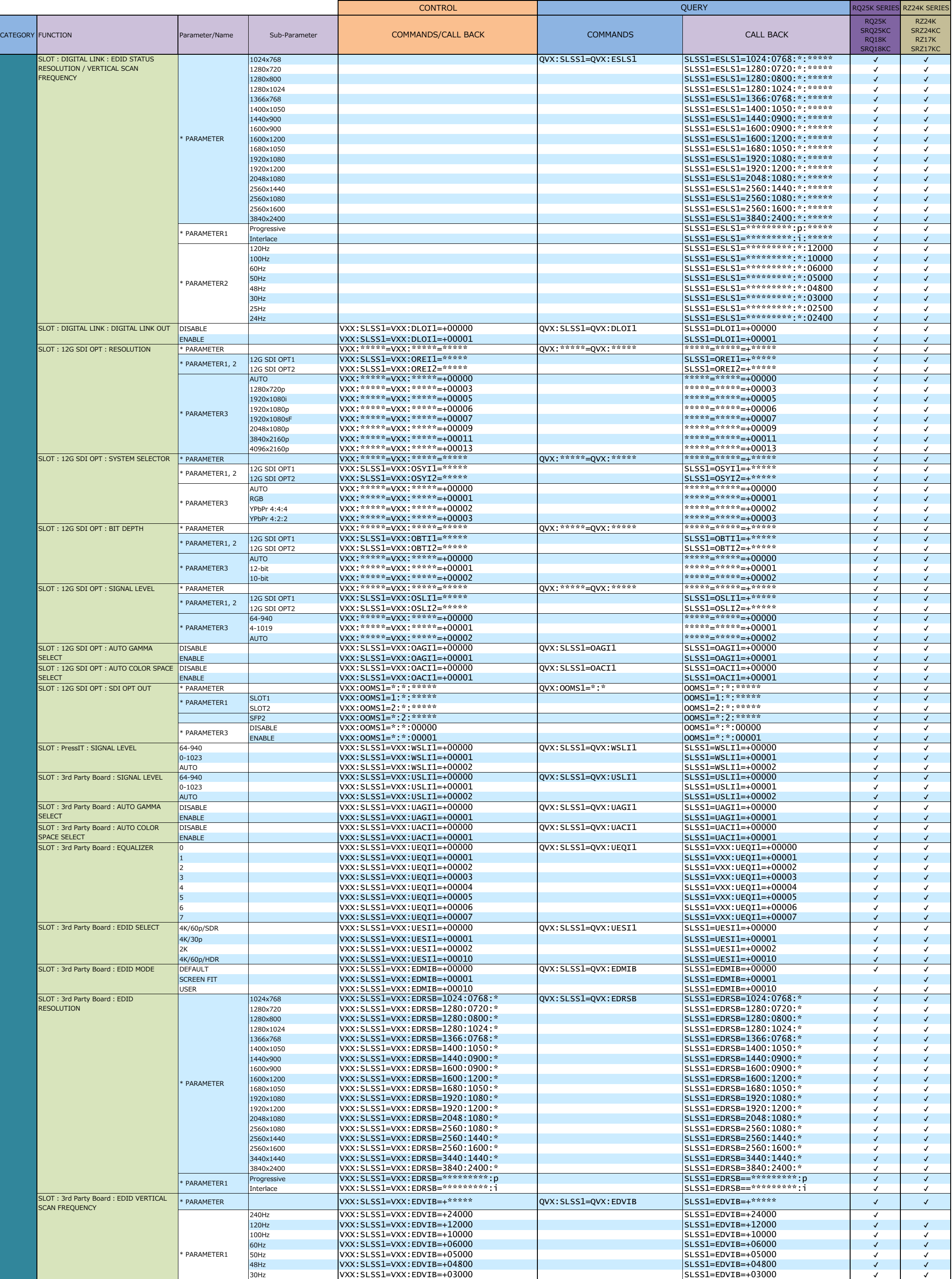

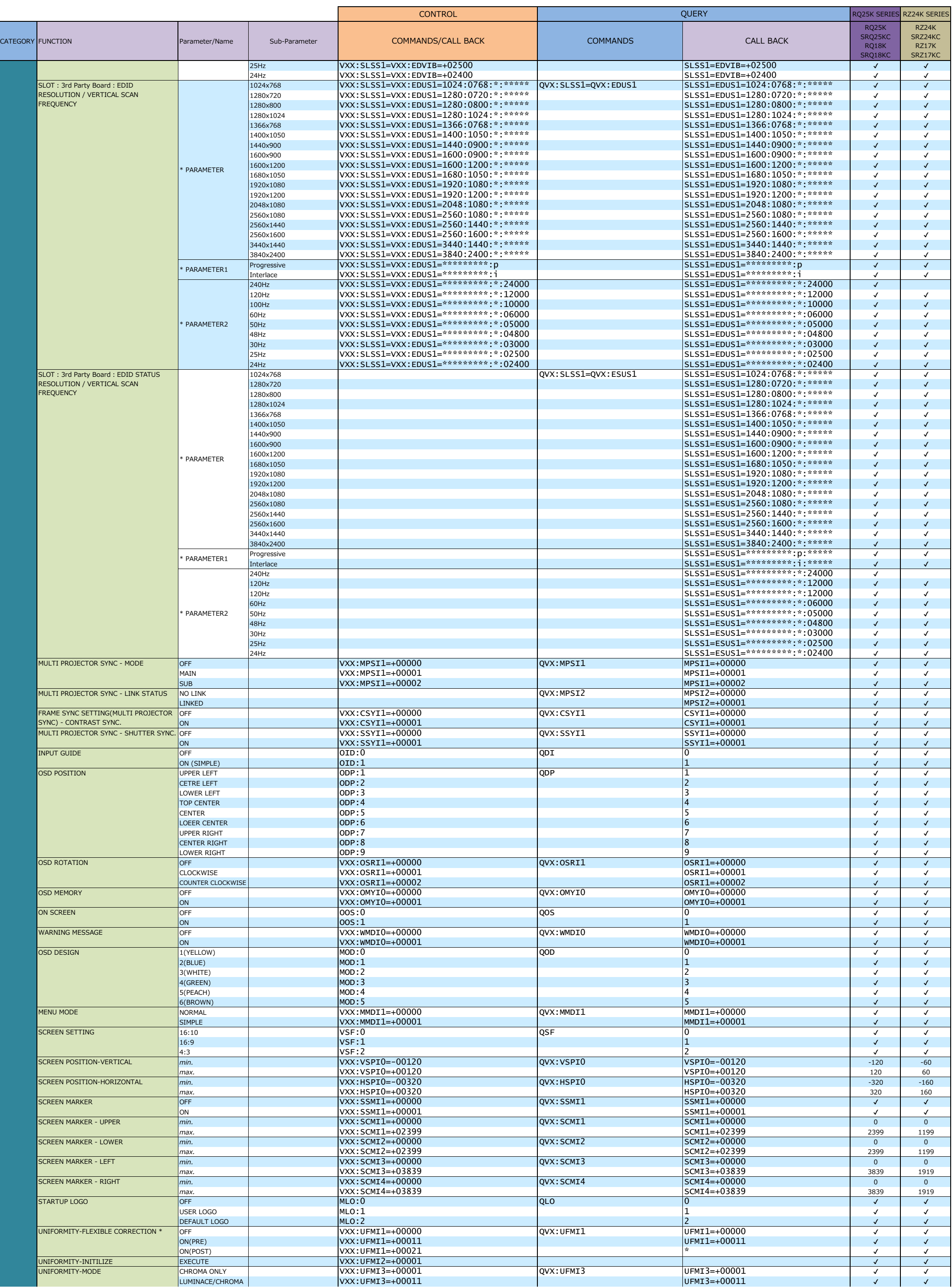

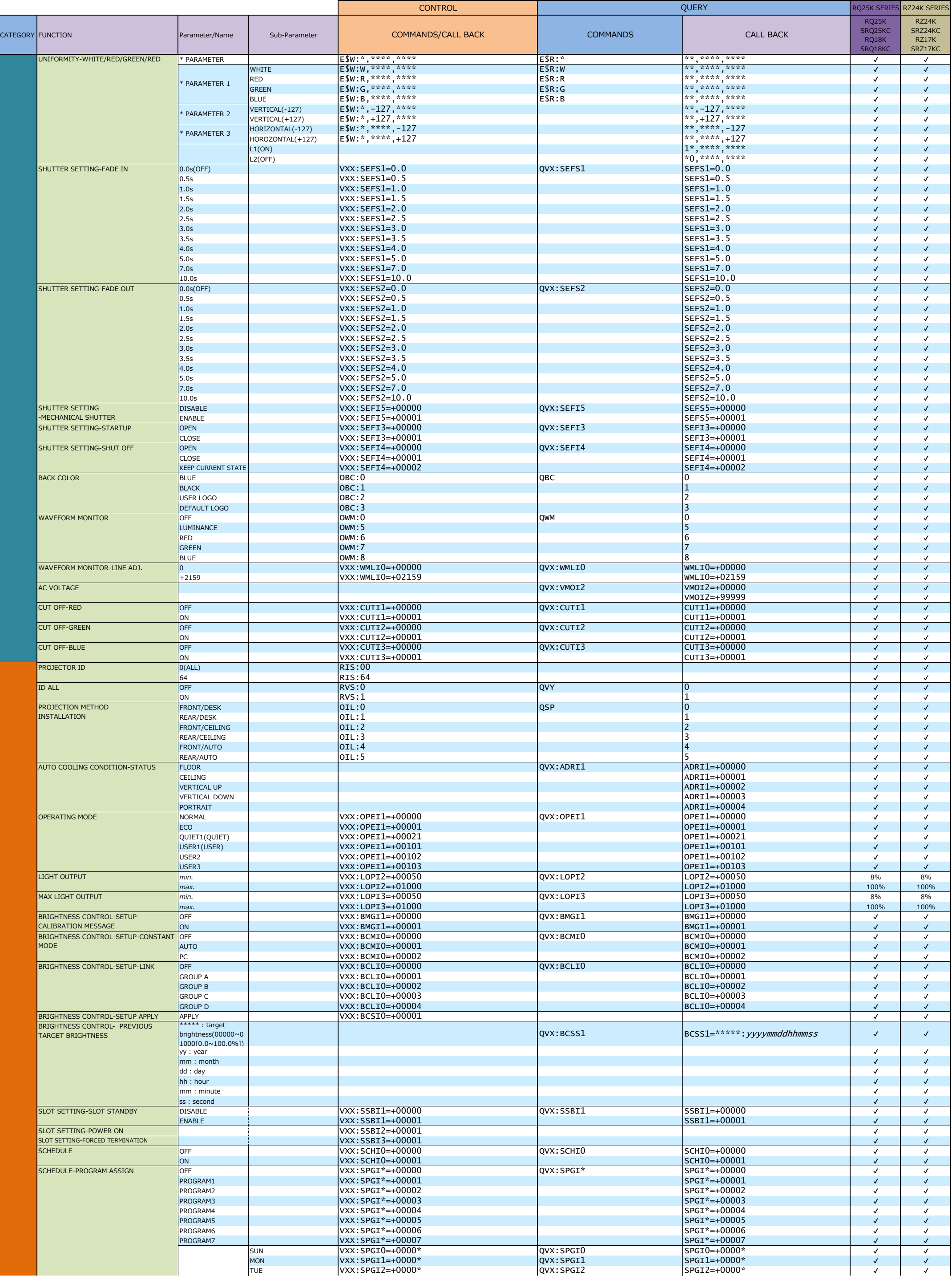

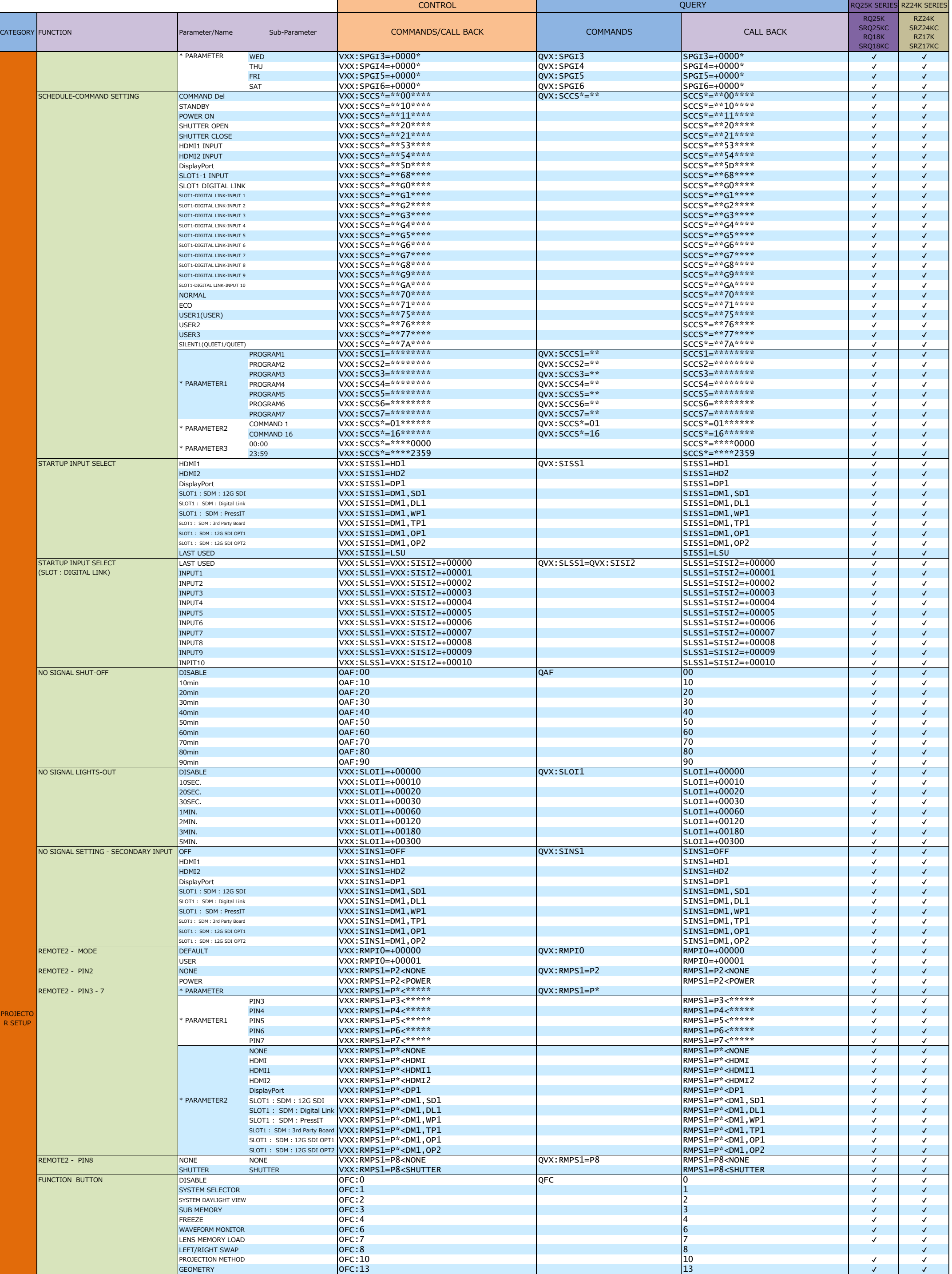

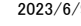

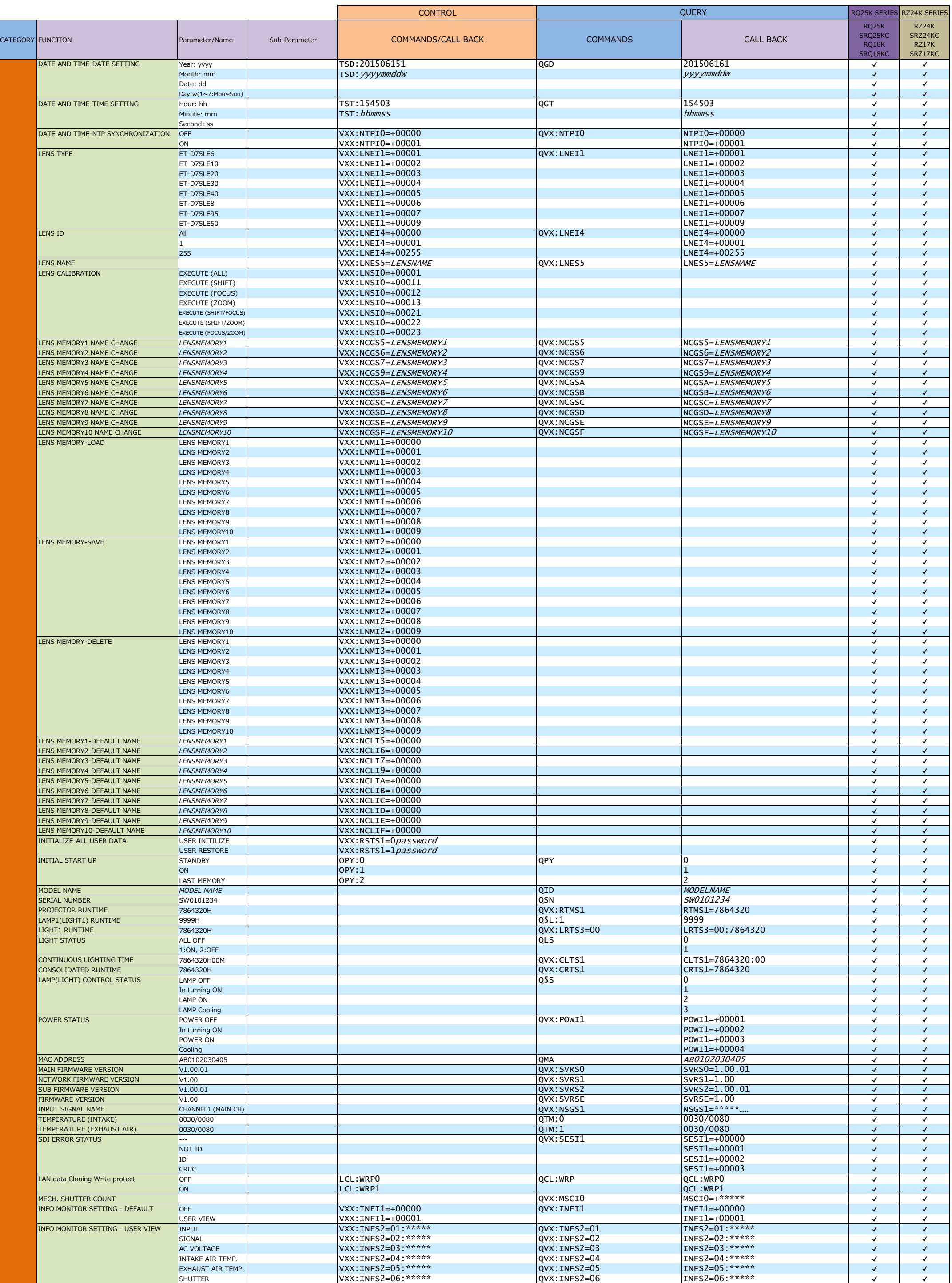

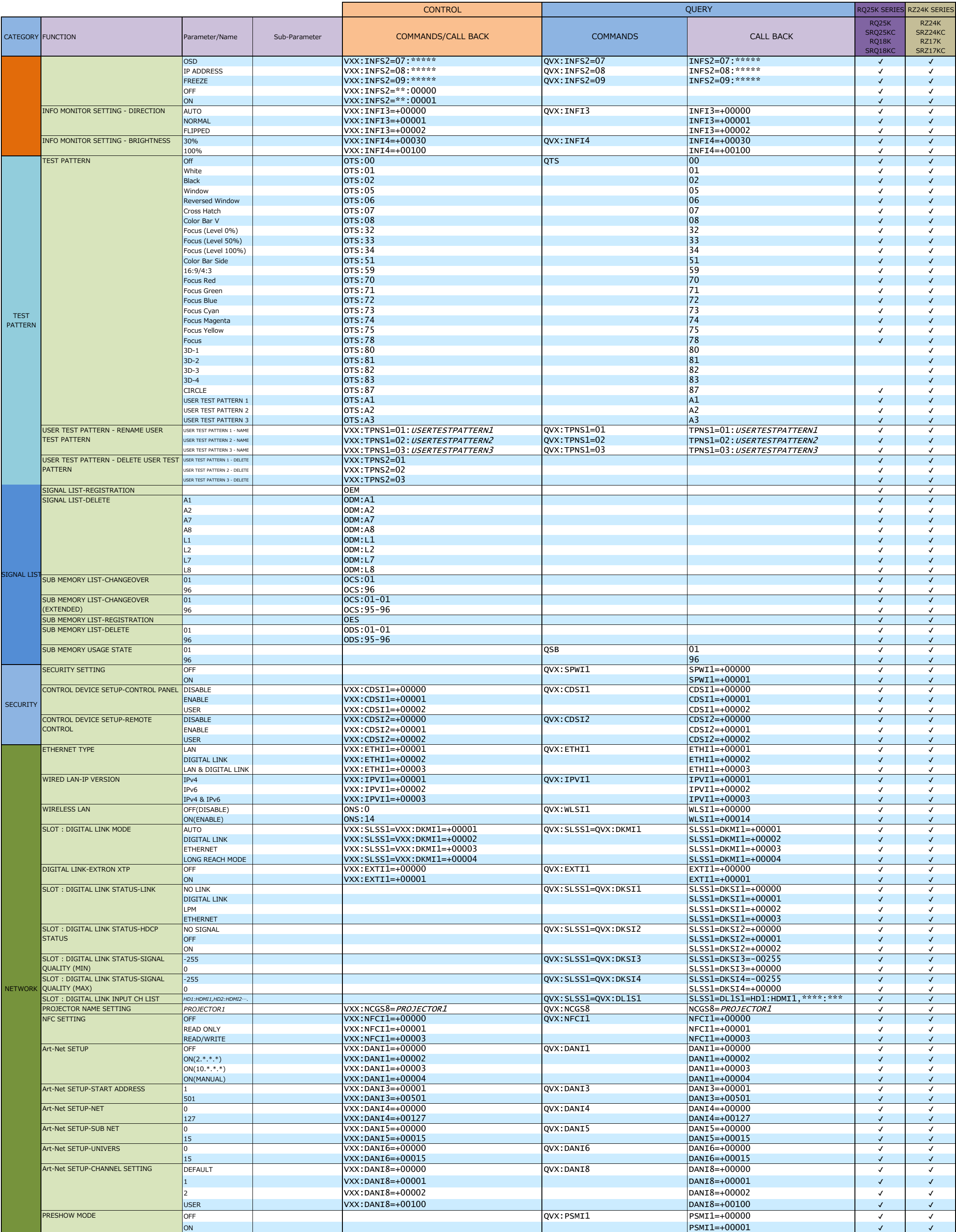

Note: The commands or parameters with "\*" shows avalable commands or parameters for the projector which has been activated by the Upgrade Kit.